## SAP ABAP table V T76MGE CKL A {Generated Table for View} V\_T76MGE\_CKL\_A-MANDT = T000-MANDT

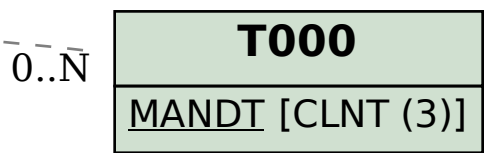

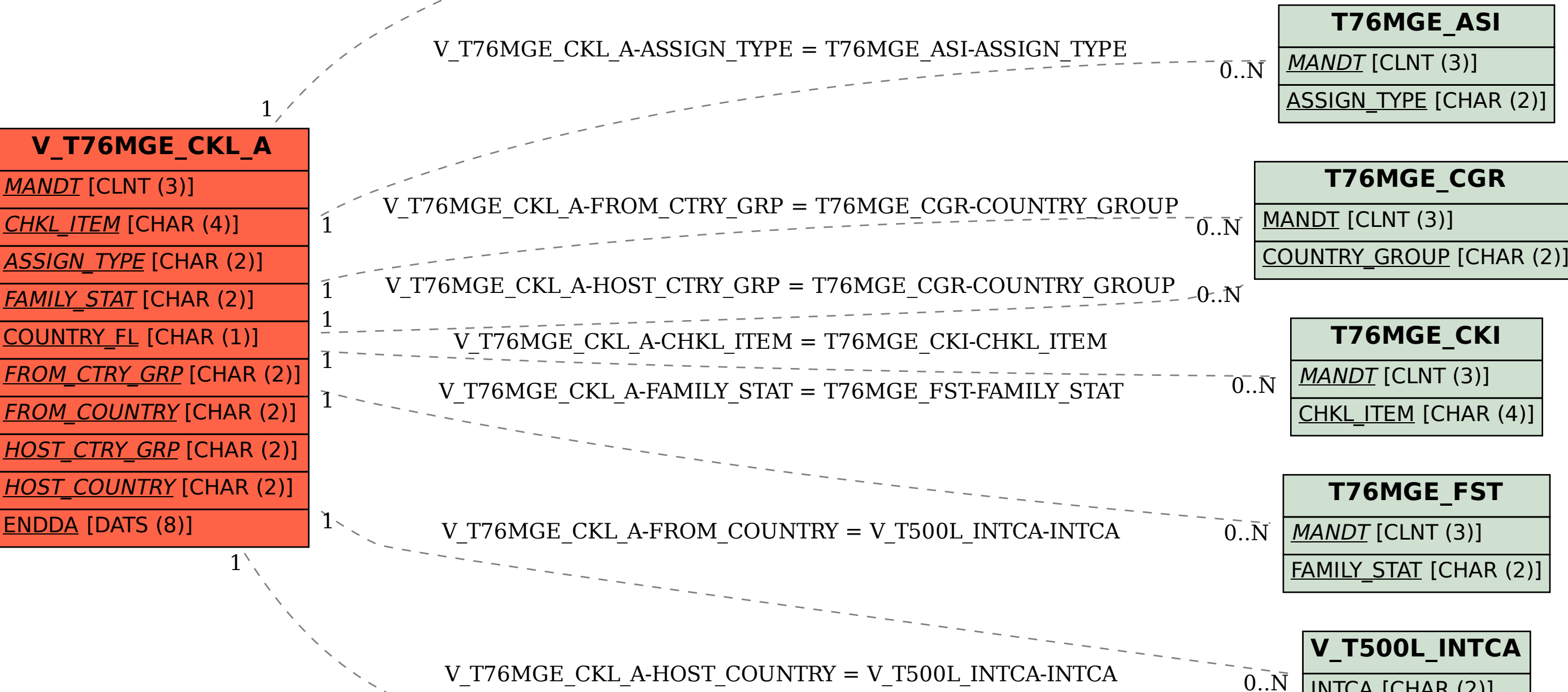

 $-0$ .  $N$ 

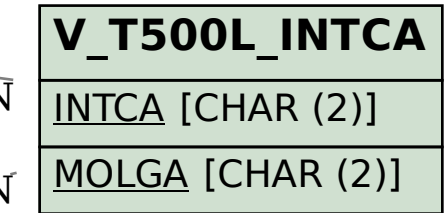